**Скачать бесплатно AutoCAD Полный лицензионный ключ 2022**

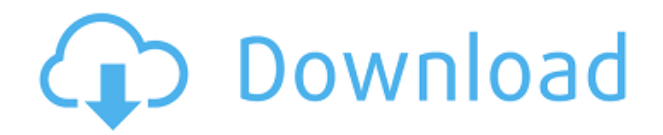

Шаг 3: Теперь, чтобы решить, какую часть описания использовать, мы будем использовать то же самое, что и в инструменте граничного вызова. Вы можете легко перетащить из описания в сегмент линии заголовка, создав полилинию или создать полилинию и перетащив одну точку на линии в заголовок. **Описание:** Цель курса – познакомить студентов с процессом автоматизированного проектирования архитектурных проектов. Это включает в себя рисование трехмерных моделей и использование САПР для составления презентации. …когда они созданы. Что ж, мы позволим пользователю принимать эти решения, но мы можем контролировать две вещи: видимость баллов и их количество. Другими словами, сколько точек они видят одновременно? И количество, какие точки они видят? Приятно иметь обе эти вещи под контролем в одном месте. Для этого я просто щелкаю правой кнопкой мыши здесь, под областью видимости, и выбираю стиль точки, и мы выбираем стиль точки номер один. Теперь, чтобы контролировать, сколько очков они увидят, я выберу количество. Я выберу номер, который хочу, но на самом деле это компромисс. Если я выберу два очка, я, вероятно, покажу два очка. Если я выберу десять пунктов, импорт моих файлов займет больше времени, но это облегчит принятие решений о земле. Хорошо, похоже, у нас есть то, что мы хотим. Далее мы собираемся сохранить это как новый набор описательных ключей. Если это набор ключейописателей, являющийся частью пакета Essentials, и мы не изменили его имя, он будет сохранен под именем Essentials. У нас он есть в упаковке, так что мы можем оставить его таким. Но я перейду к делу и автоматически создам новый набор ключей под названием Essentials и сохраню его. Теперь, когда я возвращаюсь к своим пунктам и хочу указать на эти пункты, мы видим, что у нас есть новый набор ключей, который называется Essentials, но мы еще не видим пунктов.Сейчас мы собираемся щелкнуть правой кнопкой мыши здесь и выбрать свойства для ключа. Мы собираемся выбрать ключ показа, а затем указать. Мы собираемся выбрать пользовательское местоположение и нажать «Обзор». Мы собираемся перейти к папке, где находятся наши точки. Это исходное место, куда они были изначально импортированы, и переходим по списку к предметам первой необходимости. Вы можете увидеть все данные нашего ключа описания. Сохраните, и когда мы вернемся к нашему точечному ключу, мы увидим, что наши точки теперь привязаны к этим ключам описания. Однако, если мы выберем новый стиль, скажем, четвертый, и вернемся к нашему точечному стилю, что произойдет? Мы заметим, что ничего не произошло. Теперь, если мы выберем другой стиль, например, точечный стиль два. Мы заметим, что фактически застряли с точками. Таким образом, у нас не может быть только одного стиля. У нас должно быть два. Мы можем выбрать количество, но мы не можем выбрать стиль точки, если мы не выберем тот же стиль, который мы использовали для ввода описания. Итак, пока мы используем стиль первой точки, нам придется выбрать этот стиль, потому что мы не можем использовать этот ключ описания. Но если бы я хотел указать все эти точки, я бы выбрал второй стиль точек, а затем выбрал количество. Мы увидим, что это будет важным шагом в нашей работе с файлами. Итак, впервые просматривая наш файл, теперь мы можем пойти дальше и раскрасить эти точки по-разному и выбрать другой стиль точек на основе разных ресурсов. Теперь, если бы я хотел создать новый стиль, например, я мог бы сказать, что стиль три. У нас есть новый стиль, поэтому я выберу его, сохраним и повторю шаги для ключей описания в нашем файле. Давайте создадим еще один стиль. Я щелкну правой кнопкой мыши свой стиль точек и выберу свойства для ключа. На этот раз мы выберем ключ показа, выберем ключ описания и перейдем к основному. Вернемся к стилю второй точки.

## **AutoCAD Скачать Лицензионный код и кейген {{ ??ж???????? ?????? }} 2023**

Для большинства людей бесплатного решения AutoCAD Для Windows 10 Crack достаточно, чтобы начать работу с 2D-черчением и базовой графикой. Если вам нужно больше, вы можете приобрести AutoCAD Для Windows 10 Crack Standard, который является отправной точкой для всех сложных 2D-задач. С AutoCAD Standard вы можете работать с множеством полезных функций, таких как: Вы можете бесплатно использовать студенческие версии AutoCAD, Inventor и Solid Edge. В первый год вашей подписки вы получаете Excel, Access, 1 ТБ места в облачном хранилище и другие инструменты. Эти бесплатные версии AutoCAD, Inventor и Solid Edge имеют ограниченные возможности. Подписавшись на облако, вы сможете создавать файлы DWF, DGN, DWFx, DXF в AutoCAD и Inventor. Студенты могут использовать бесплатные ресурсы САПР из **Автодеск** чтобы изучить основы. AutoCAD — одно из самых популярных в мире программ для изучения навыков программирования и САПР. Таким образом, это идеальный бесплатный старт для изучения ваших первых приемов торговли. Если вы предпочитаете учиться с реальными проблемами и задачами, вы можете начать с **Бесплатные онлайн-инструменты Autodesk для обучения** . Прежде всего, использование AutoCAD в Интернете бесплатно. Вы можете начать с движка САПР, и вы всегда получите 90 дней использования после покупки. Кроме того, AutoCAD имеет облачную систему, поэтому у вас будет возможность использовать и сохранять свои проекты без необходимости установки программы на свой компьютер. Вы также можете выбрать, хотите ли вы хранить свои проекты в течение первых 90 дней или в течение одного или трех месяцев. Вариант зависит от вашего уровня комфорта с программным обеспечением, которое вы купили. Если вы

еще не перешли в облако, вам придется загрузить установщик AutoCAD на свой компьютер, чтобы получить доступ к программе в Интернете. FreeCAD — это бесплатная программа САПР с открытым исходным кодом, которую можно использовать в среде на основе браузера.Инструмент предлагает широкий спектр функций, которые в основном аналогичны функциям AutoCAD, и позволяет работать с другими пользователями FreeCAD в облачной среде с функциями совместной работы в режиме реального времени для редактирования моделей. 1328bc6316

## **Скачать бесплатно AutoCAD Ключ продукта {{ ??????н?? }} 2022**

CAD не так уж и сложен, если вы готовы учиться. Это многоэтапный процесс, но научиться ему несложно, если вы готовы потратить на это время.

Вы должны быть знакомы с интерфейсом программы. Кривая обучения будет больше, чем вы когда-либо думали. Чем больше вы практикуетесь и чем больше задаете вопросов, тем быстрее вы научитесь ориентироваться в программе. AutoCAD — очень сложная программа. Это несложно, но потребуется много времени, прежде чем пользователь станет опытным. Для понимания основ AutoCAD требуется солидный опыт компьютерного программирования. Затем вам нужно будет научиться эффективно управлять своим временем. AutoCAD не является сложной программой для изучения, но требует очень много времени. Если ваша компания не проводит внутреннее обучение AutoCAD, вам нужно найти бесплатный курс или видеоурок на YouTube. Иногда трудно найти полное обучение, которое вам понадобится в AutoCAD. Программные интерфейсы и команды AutoCAD являются важной частью всей программы и часто используются пользователями в процессе проектирования. Эти технические особенности может быть трудно понять, как использовать их самостоятельно. Помимо обычных основ, изучение программных интерфейсов и команд AutoCAD может оказаться сложной задачей. Возможно, вам также придется пройти несколько курсов по программированию. Сложное программное обеспечение, такое как AutoCAD, может быть трудным для изучения, но с помощью руководства его можно упростить. AutoCAD не невозможно изучить, но если вы хотите сделать что-то очень конкретное, это займет много времени. AutoCAD - сложная программа для изучения, если у вас нет надлежащей подготовки. Программное обеспечение, такое как AutoCAD, очень техническое и требует много практики и терпения, чтобы действительно хорошо его использовать.

скачать автокад бесплатно без лицензии скачать автокад бесплатно без лицензии на мак скачать автокад бесплатно без лицензии на русском скачать автокад на русском 2016 скачать автокад 2020 на русском скачать автокад бесплатно на русском 2016 скачать автокад бесплатно на русском 2019 скачать автокад бесплатно на русском с официального сайта скачать автокад бесплатно на русском без регистрации скачать автокад бесплатно на русском для студентов

Таким образом, если вы готовы проделать необходимую работу, чтобы освоить AutoCAD, вы будете вознаграждены. Достичь того, чтобы вы могли сделать и использовать его самостоятельно без большого участия друга или учителя, непросто, но оно того стоит. AutoCAD был впервые выпущен в 1982 году и первоначально назывался Auto Desk II. Первоначально он был разработан небольшой группой техников, которые встретились на работе, чтобы обсудить техническую проблему, с которой они столкнулись. Группа быстро добилась успеха и в конце концов решила основать собственную компанию Autodesk, Inc. AutoCAD используется для создания 2D/3D чертежей. Пользователи могут создать 3D-модель, а затем показать ее в различных видах, таких как 2D-чертежи и 3D-виды. Наиболее часто используемым программным обеспечением в этой категории является Autodesk Inventor. Существует множество других программ, таких как CATIA, DELMIA, Pro/ENGINEER и SOLIDWORKS. AutoCAD — самый популярный продукт AutoDesk. Но это не единственное доступное программное обеспечение, поэтому обязательно проверьте продукт, который вы планируете приобрести, если это не тот продукт, который вы используете в настоящее время. AutoDesk предлагает широкий спектр продуктов, в том числе другое программное обеспечение Autodesk, которое позволяет планировать, анимировать и печатать объекты в 3D. AutoCAD — это программное приложение, которое могут купить и использовать как домашние, так и деловые люди. Однако может быть трудно найти людей, готовых научить вас пользоваться программой. Это лучший способ изучить AutoCAD. CAD может быть действительно сложной программой, в зависимости от пользователя. Большинство людей изучают САПР, широко используя ее в течение долгого времени и практикуя, что приводит к большому комфорту с ней. Если вы новичок, вам нужно попрактиковаться в AutoCAD и пройти обучение, чтобы научиться пользоваться этим программным обеспечением. Если у вас есть другое программное обеспечение, потренируйтесь с этим.

AutoCAD может быть пугающим, но он не так сложен, как кажется. Если вы непредубеждены и приложили много усилий для изучения основных команд, вы обнаружите, что программное обеспечение намного проще в использовании, чем вы думаете. Вы по-прежнему можете многому научиться с помощью простой вводной программы обучения. Если вы приступите к изучению AutoCAD с глубоким пониманием и мотивацией, вы

обнаружите, что пользоваться этим программным обеспечением будет намного проще, и вы сможете извлечь из него гораздо больше пользы. Было бы полезно начать учиться использовать AutoCAD в какой-то момент своей жизни, прежде чем вы начнете, но это не является обязательным требованием. Вот общий маршрут, по которому вы можете работать с самого начала: Вот вам и основы изучения AutoCAD. Теперь, когда вы завершили обучение, вы уже на пути к получению ценных навыков и новой карьере. Ваши новые навыки будут работать в любой программе типа AutoCAD, которую вы выберете, и будут работать со многими системами, представленными сегодня на рынке. Итак, начните и будьте готовы к успеху. Другой способ узнать, может ли ваша система запускать AutoCAD, посетить веб-сайт Autodesk. По ссылке вы найдете подробный список минимальных требований, необходимых вашему компьютеру. Если вашей системы нет в списке, есть другие способы проверить минимальные системные требования. После того, как у вас есть соответствующие требования к оборудованию, вы готовы перейти к изучению AutoCAD. AutoCAD — это больше, чем просто программа для черчения. Это широкий и глубокий набор инструментов, который позволяет создавать сложные геометрические модели, которые затем можно распечатать для производства. Узнайте больше здесь. Программного обеспечения так много, что вы никогда не сможете освоить его самостоятельно, поэтому важно, чтобы вы начали с изучения основ и расширяли свои знания по мере продвижения.

## https://techplanet.today/post/autocad-210-descarga-gratis-incluye-clave-de-producto-macwin-nuevo-2 023

https://techplanet.today/post/descargar-planos-de-viviendas-unifamiliares-en-autocad-gratis https://techplanet.today/post/autocad-210-descargar-con-codigo-de-licencia-numero-de-serie-winmac -ultimo-lanzamiento-2023

4. Что такое размер и что он означает? AutoCAD использует размеры для обозначения линий, углов и размеров объектов, подобных показанным на рисунке выше. Большинство людей знакомы с размерами, потому что они так часто используются в архитектурных и инженерных работах. Когда вы впервые откроете AutoCAD, вас встретит рабочее пространство, похожее на показанное ниже. Нижняя левая панель — это область рисования. Здесь вы можете создавать и редактировать свой рисунок или модель. В середине рабочей области область рисования покрыта инструментом, похожим на карандаш. Это инструмент для определения размеров. Это звучит как работа для ваших детей, но я думаю, что моим двоим детям в марте исполнилось 22 и 17 лет, и они оба могут нарисовать модель дерева в AutoCAD, поэтому не так уж сложно думать, что ваш дети также смогут работать с программным обеспечением. 2. Что такое рабочее пространство? Рабочее пространство — это область, в которой вы можете работать с различными инструментами на вашем компьютере, такими как инструменты рисования и черчения. Когда вы открываете AutoCAD, вам не предоставляется пустое рабочее пространство, как в SketchUp или Revit. Вместо этого вам предоставляется рабочее пространство, подобное Amazon Web Services. Когда вы увидите это рабочее пространство, вы увидите большой чистый лист бумаги. Вам может быть интересно, где все ваши рисунки, Найлите минутку, чтобы посмотреть на правую панель рабочей области. Изучение того, как использовать Autocad, не является сложным процессом. Как только вы освоите использование программного обеспечения, довольно легко перейти к 3D-моделированию и другим расширенным функциям. Самое главное, чтобы у вас была правильная инструкция для обучения. AutoCAD считается одной из самых сложных для изучения программ для черчения. Хотя вы можете научиться этому самостоятельно, лучше всего начать со структурированного класса. С помощью таких занятий, как онлайн-обучение AutoCAD, вы сможете научиться уверенно и эффективно использовать программное обеспечение. Это позволит вам получить максимальную отдачу от ваших классов AutoCAD.

http://www.landtitle.info/wp-content/uploads/2022/12/2007-HOT.pdf https://mashxingon.com/скачать-автокад-2016-для-студента-link/ https://katrinsteck.de/wp-content/uploads/clayaja.pdf https://brandyallen.com/wp-content/uploads/2022/12/Autodesk-AutoCAD-For-PC-X64-2022.pdf http://ura.cn/wp-content/uploads/2022/12/pansav.pdf http://www.wanslu.com/autocad-2009-скачать-fixed/ http://hudginsenterprises.com/autocad-20-1-скачать-бесплатно-патч-с-серийным-к/ https://manufactur3dmag.com/wp-content/uploads/2022/12/2021-VERIFIED.pdf https://www.easyblogging.in/wp-content/uploads/2022/12/fiafot.pdf https://hitechenterprises.in/скачать-autocad-2023-24-2-пожизненный-код-активаци/

<https://boatripz.com/wp-content/uploads/2022/12/raylglo.pdf> <https://sahabatpare.com/скачать-шаблон-рамки-а4-для-автокада-verified-12/> <http://minnesotafamilyphotos.com/скачать-рамки-автокад-а3-upd/> <https://rednails.store/lisp-для-autocad-скачать-link/> <https://elenabacchini.com/wp-content/uploads/2022/12/lanelv.pdf> <https://metamorfosisdelempresario.com/wp-content/uploads/2022/12/AutoCAD-1.pdf> <http://ecologistasaragon.org/скачать-студенческую-версию-автокад-link/> <http://moonreaderman.com/autocad-2019-23-0-крякнутый-x3264-окончательный-версия/> <https://sciencetrail.com/wp-content/uploads/2022/12/lyvole.pdf> <http://grandiosotoluca.com/?p=1073>

Это зависит от того, насколько хорошо вы разбираетесь в компьютере и программах САПР. Есть действительно базовая версия, которую вы можете использовать бесплатно. Как и все, что вы изучаете, все зависит от мотивации, интереса, времени и самоотверженности. **6. Какие бывают уровни?** При запуске в AutoCAD есть четыре уровня, *Новичок*, *средний,* а также *передовой.* Если вы не знаете, как что-то сделать, или не можете понять, что делать, это ваша подсказка. Нельзя просто погрузиться и начать рисовать. **4. Нужна ли установка на все машины?** Да. В моем магазине 20 разных машин. **1) Как мне начать?** Что ж, я рекомендую вам начать с занятий в вашей местной школе торговли, **если есть один**. Когда вы узнали об AutoCAD, вы можете изучить основные шаги для файла в классе. Преподаватель часто дает **процедура** для ввода информации. Затем, как только вы освоитесь, вы сможете приступить к работе над этим же файлом, но на этот раз, как это гораздо проще, он уже будет выложен за вас. Вы также можете начать работу над тем же файлом через Интернет. Вы даже можете получить доступ к файлу из дома, как один из членов вашей семьи. Опять же, это может быть хорошей альтернативой, однако многим нравится начинать с местных инструкторов. Когда дело доходит до изучения AutoCAD или любого другого программного обеспечения САПР, важно уделить время изучению основ. В Интернете доступно множество курсов AutoCAD, на которые вы можете записаться. Если вы ищете недорогой и легкодоступный способ изучения AutoCAD с ограниченным бюджетом, вы можете ознакомиться с приведенным ниже учебным пособием. На изучение учебника уйдет около одной недели, и он также включает AutoCAD LT.